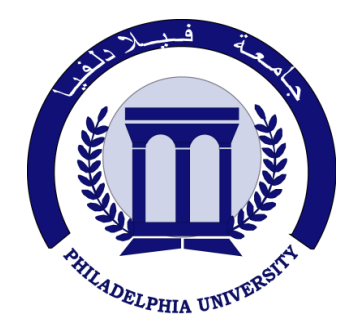

*Philadelphia University Faculty of Engineering*

## **Marking Scheme**

Exam Paper

BSc CE

## **Neural Networks and Fuzzy Logic (630514)**

Final Exam First semester Date: 31/01/2016

Section 1

Weighting 40% of the module total

Lecturer: Dr. Qadri Hamarsheh Coordinator: Dr. Qadri Hamarsheh Internal Examiner: Dr. Mohammed Mahdi

## Marking Scheme **Neural Networks and Fuzzy Logic (630514)**

The presented exam questions are organized to overcome course material through 6 questions. The *all questions* are compulsory requested to be answered.

## **Marking Assignments**

**Question 1** This question is attributed with  $\overline{12}$  marks if answered properly; the answers are as following:

**1)** What are the advantages of biological neural networks (**BNNs**) compared to conventional **Von Neumann** computers?

*(i) BNNs have the ability to learn from examples.*

*(ii) BNNs have a high degree of parallelism.*

*(iii) BNNs require a mathematical model of the problem.*

*(iv) BNNs can acquire knowledge by "trial and error".*

*(v) BNNs use a sequential algorithm to solve problems.*

- **a) (i), (ii), (iii), (iv) and (v) b) (i), (iii) and (iv)**
- **c) (i) , (ii) and (iii) d) (i), (ii) and (iv)**

**2)** A multi-layer feedforward network has **5** input units, a first hidden layer with **4** units, a second hidden layer with **3** units, and **2** output units. How many weights does this network have?

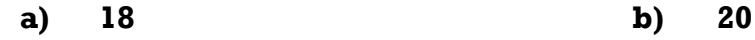

**c) 26 d) 38**

**3)** Which of the following equations is the best description of **Hebbian learning**?

- **a)**  $\Delta W_k = \eta y_k X$
- **b)**  $\Delta W_k = \eta (X W_k)$
- **c)**  $\Delta W_k = \eta (d_k y_k)X$

**d)** 
$$
\Delta W_j = \eta_j (X - W_j)
$$
, where  $\eta_j < \eta$  and  $j \neq k$ 

Where X is the input vector,  $\eta$  is the learning rate,  $W_k$  is the weight vector,  $d_k$  is the target output, and  $v_k$  is the actual output for unit **k**.

**4)** Is the following statement true or false? "A **perceptron** is trained on the data shown below, which has two classes (the two classes are shown by the symbols '**+**' and '**o**' respectively). After many epochs of training, the perceptron will converge and the decision line will reach a steady state."

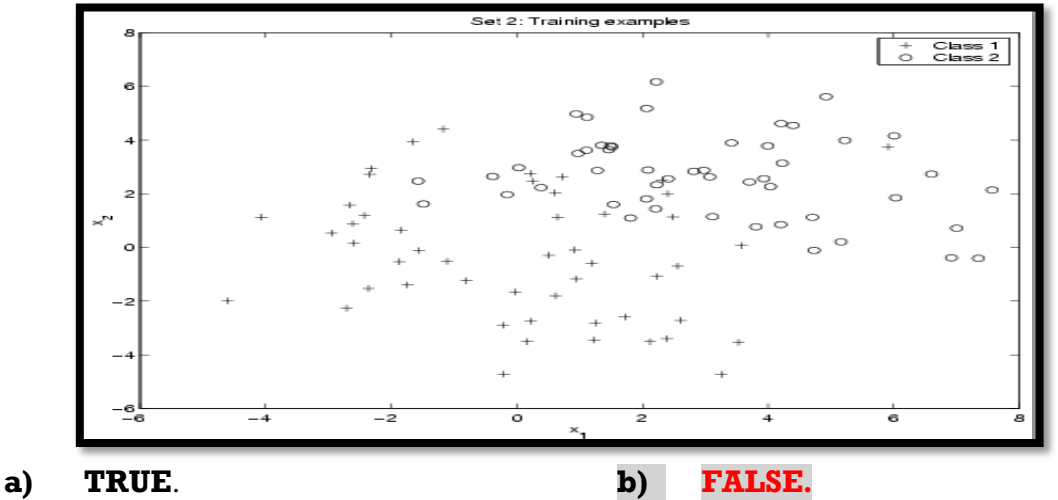

- **5)** How many hidden layers are there in an **autoassociative** Hopfield network?
	- **a) None (0). b) One (1).**
	- **c) Two (2). d) unlimited**
- **6)** The maximum number of fundamental memories  $M_{max}$  (All perfectly retrieved) that can be stored in the **n-neuron** Hopfield network is limited by  $\boldsymbol{n}$ 
	- **a**)  $M_{max} = 0.15 n$  **b**) **c)**  $M_{max} =$  $\boldsymbol{n}$  $4 \ln n$ **d) None of above**

- **7)** An input vector **x** and two prototype vectors **p<sup>1</sup>** and **p<sup>2</sup>** are given by
	- **x = [−1.40, 2.30, 0.20]<sup>T</sup>**
	- $\mathbf{p}_1 = [-1.00, 2.20, 0.10]^T$
	- $\mathbf{p}_2 = [-4.00, 7.00, 0.60]^T$

Which prototype is nearest to **x** in terms of **squared Euclidean distance**?

```
a) p_1 b) p_2
```
**8)** Which of the following statements is **NOT** true for a self-organizing map (**SOFM**)?

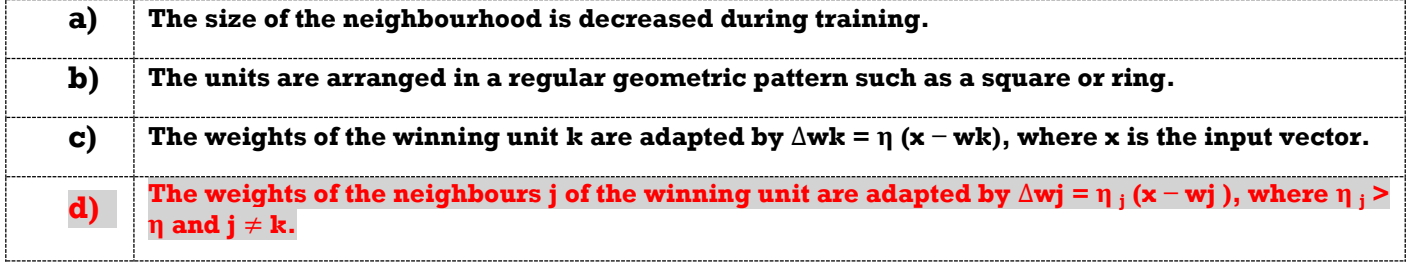

- **9)** What is the equation for **probabilistic or**?
	- **a) Probor**  $(a,b) = a-b + ab$  **b) Probor**  $(a,b) = a+b ab$

 $2 \ln n$ 

c) **Probor**  $(a,b) = ab + ab$  **d) Probor**  $(a,b) = a/b \times ab$ 

**10)**What is the **input** and **output** of step 2 of fuzzy logic - **Apply Fuzzy Operator**?

- **a) The input is a single truth value and the output has two or more values.**
- **b) The input is a value greater than one and the output is a value less than the input.**
- **c) The input and output have both the same values.**
- **d) The input has two or more values and the output has a single truth value.**

**11)**The result of **fuzzy operator** shown in the following figure is

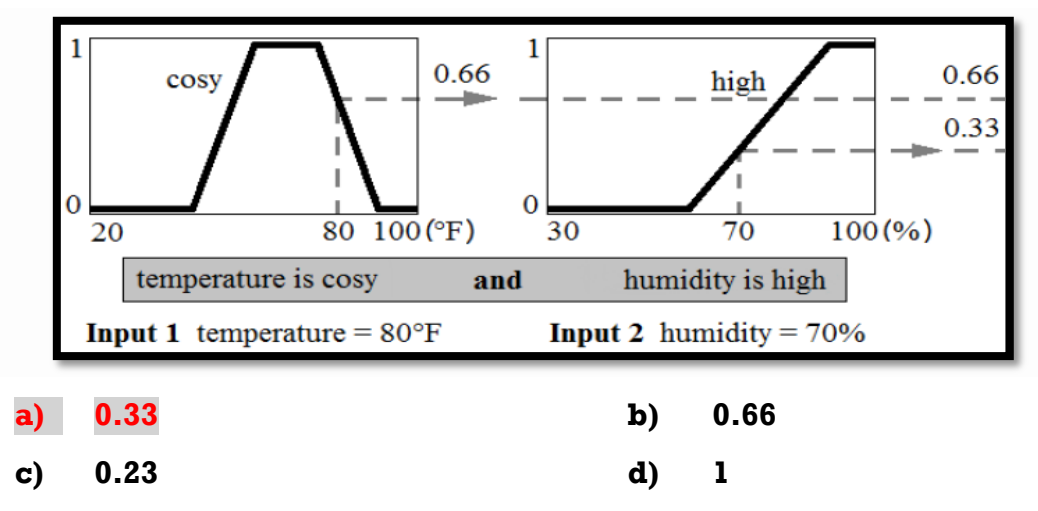

**12)**What is the following sequence of steps taken in designing a fuzzy logic machine? **a) Fuzzification->Rule evaluation->Defuzzification**

- **b) Rule evaluation->Fuzzification->Defuzzification**
- **c) Fuzzy Sets->Defuzzification->Rule evaluation**
- **d) Defuzzification->Rule evaluation->Fuzzification**

**Question 2** This question is attributed with 9 marks if answered properly; the answers are as following:

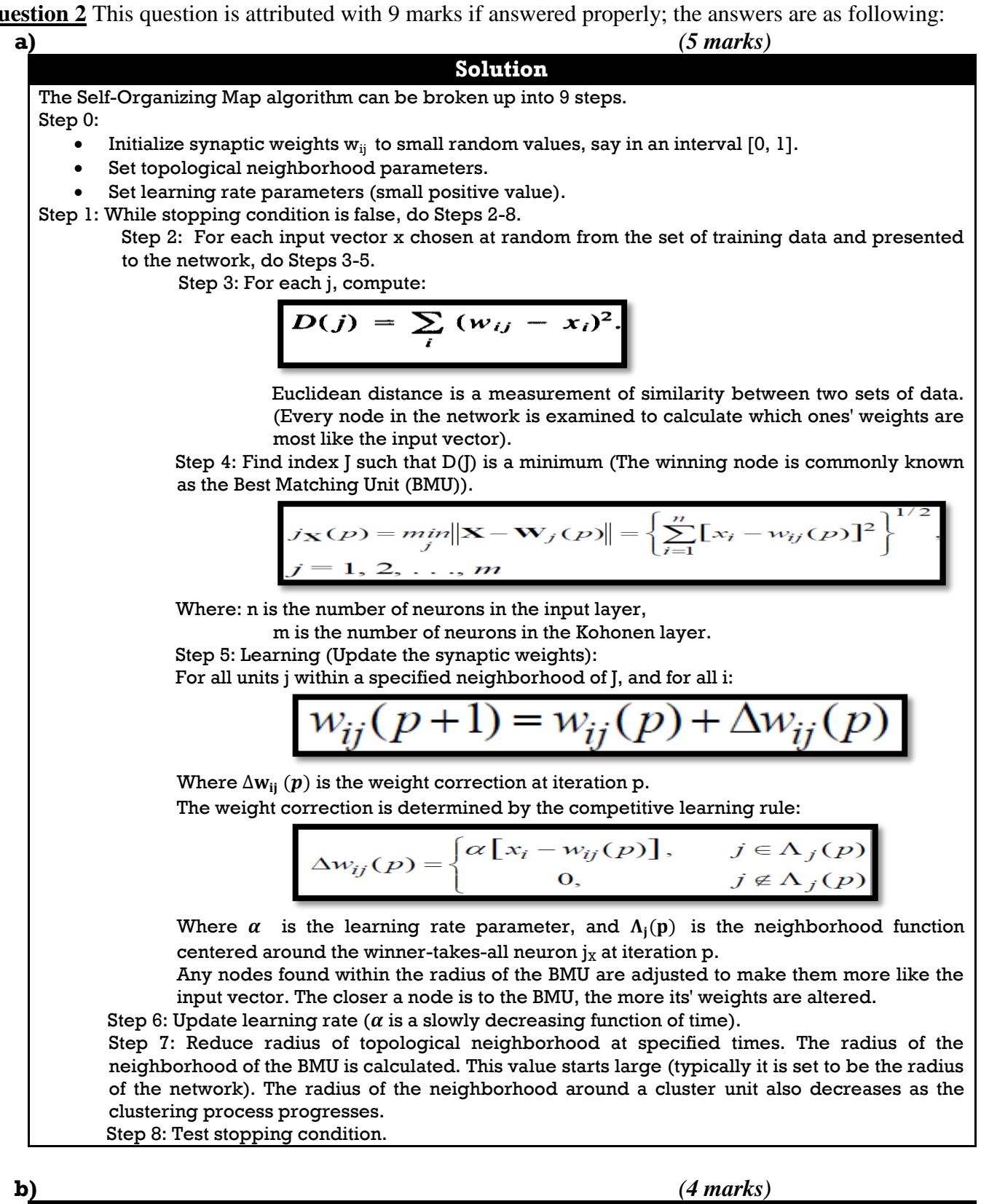

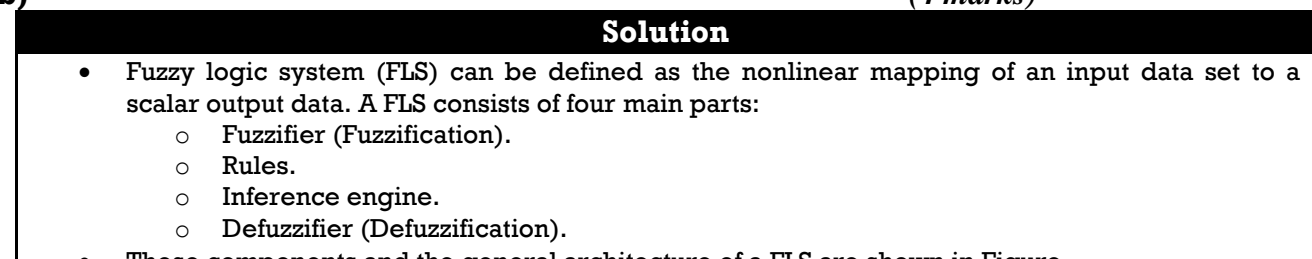

These components and the general architecture of a FLS are shown in Figure.

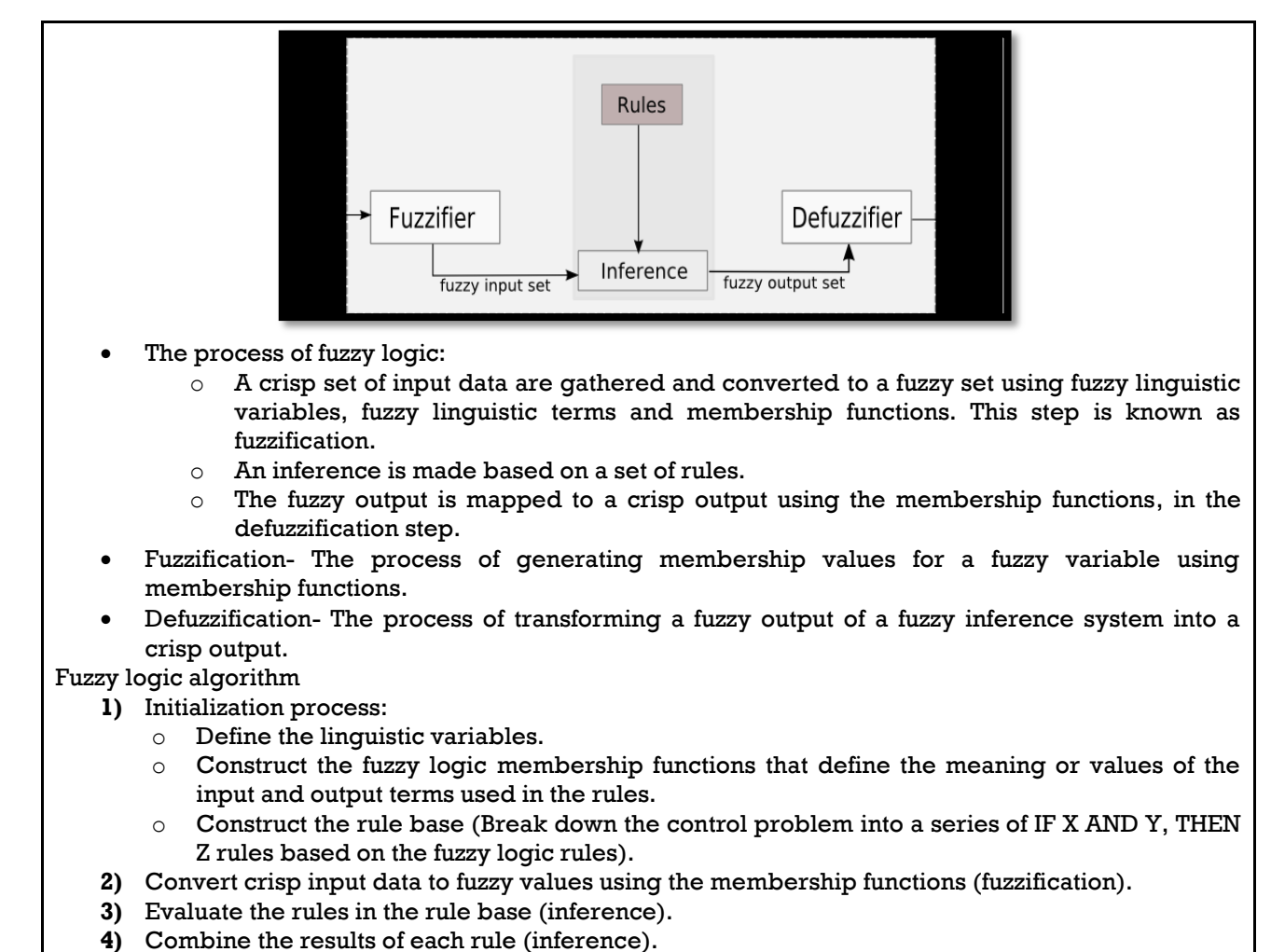

**5)** Convert the output data to non-fuzzy values (defuzzification).

**Question 3** This question is attributed with 6 marks if answered properly; the answers are as following:

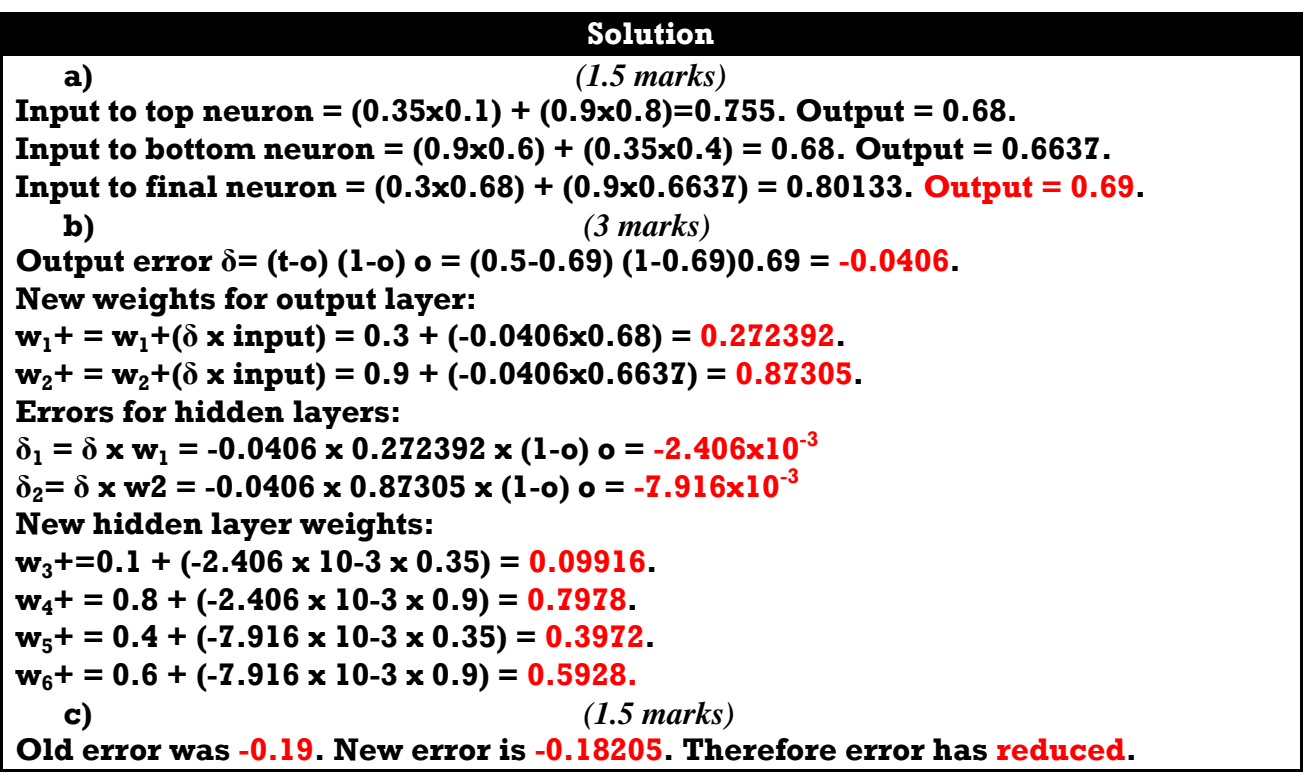

**Question 4** This question is attributed with 4 marks if answered properly; the answers are as following:

**Solution**

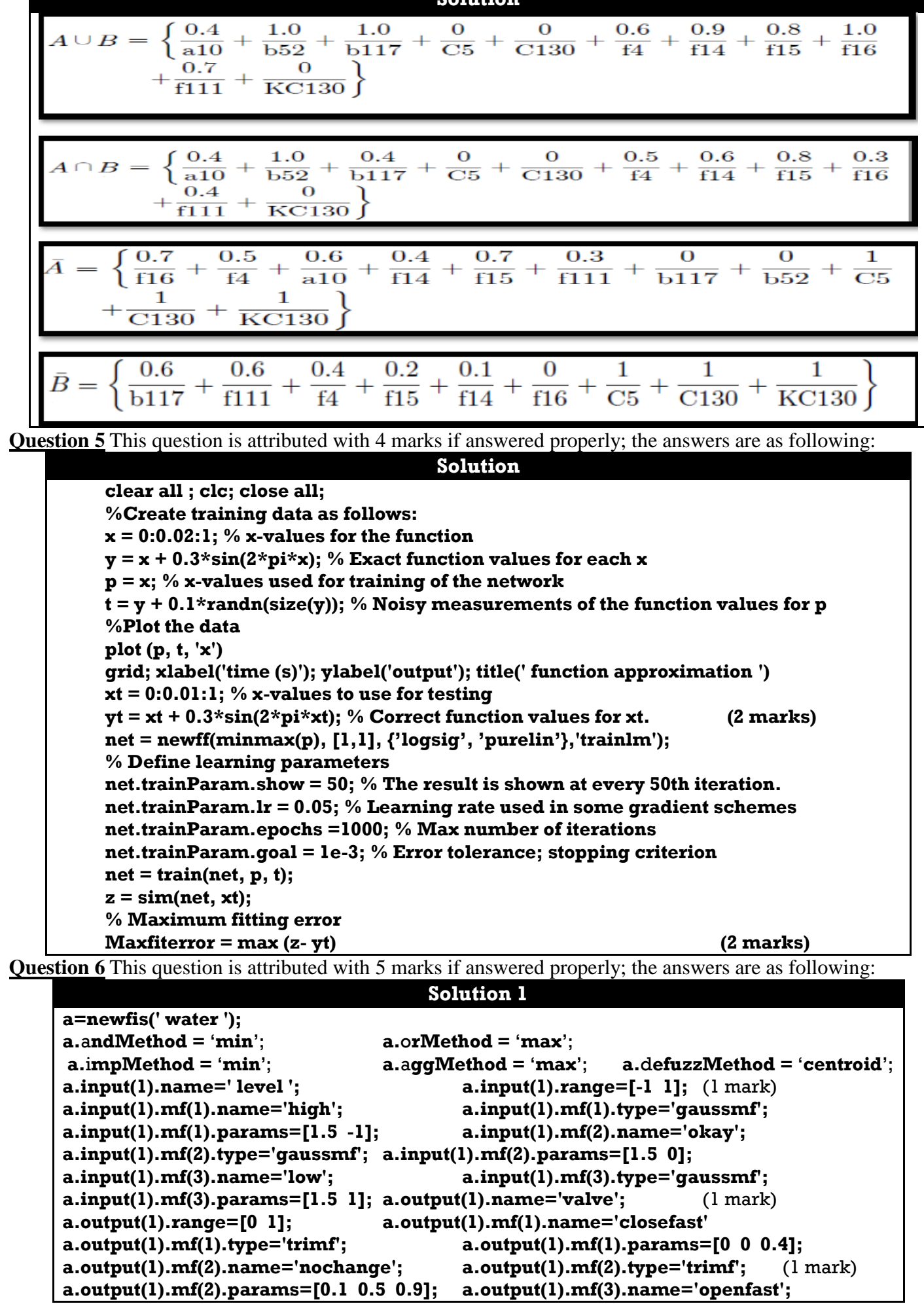

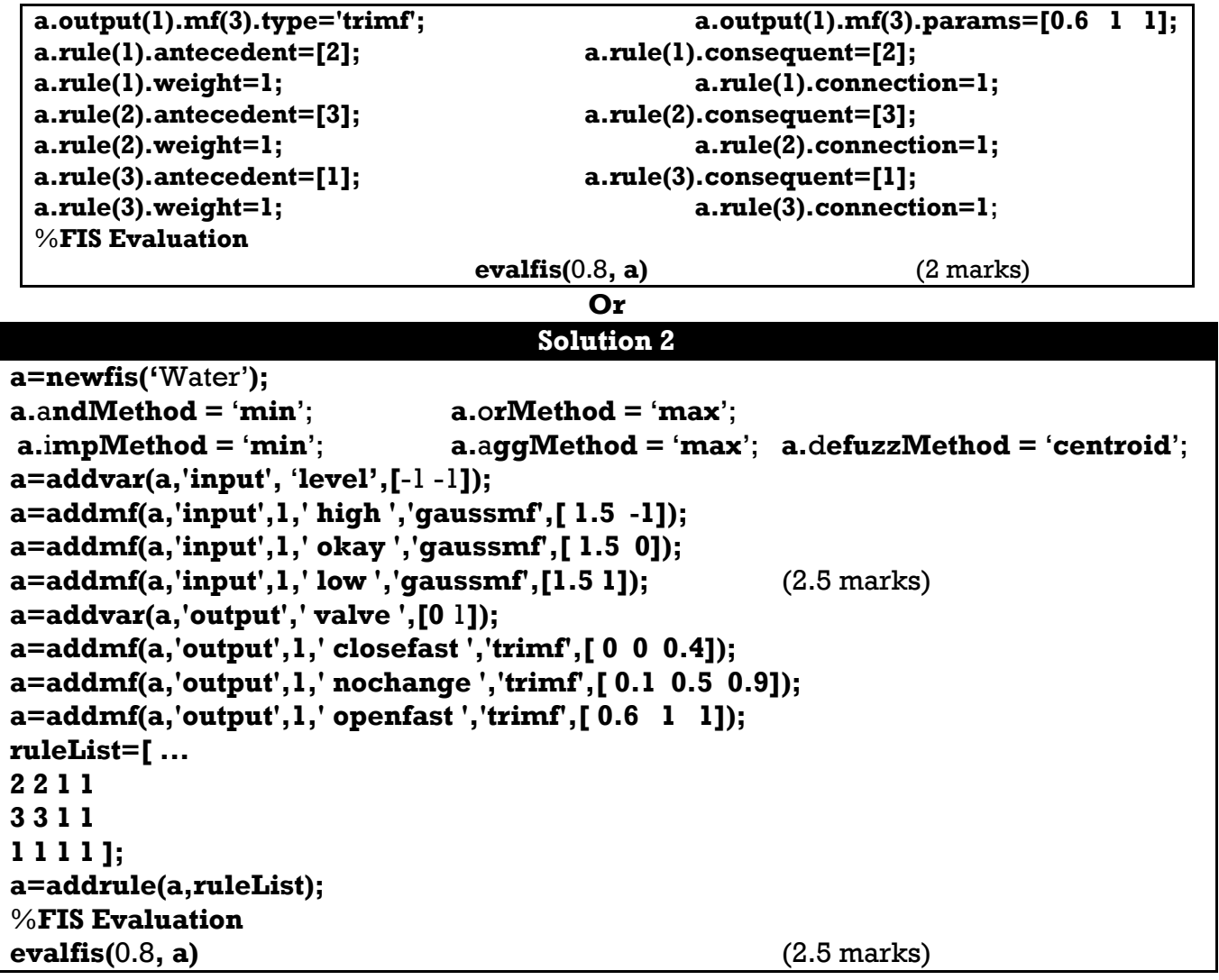